## How to locate the 7, 8 or 9-digit part number on your PC accessory and machine type/model numbers for Monitors

The following contains a brief description on locating 7-digit part numbers on accessory products, and machine type/model numbers for Monitors products.

## **Computer Accessories**

PC accessories have a Product label. The Product label includes one, or more part numbers. Various part numbers include:

- **FRU P/N: FRU** is the Field Replacement Unit (FRU) Service part number. FRU part numbers can be purchased as a service part. When purchased as a service part, the service part may be new, or refurbished.
- **OPT P/N: OPT** is the Option (OPT) customer-orderable marketing part number. Option Part Numbers are orderable from www.lenovo.com and authorized Lenovo Business Partners. The following has information on Option Part Numbers:
	- o [www.lenovo.com/support/accessories](http://www.lenovo.com/support/accessories) Information for options and accessories on Lenovo Support
	- o [www.lenovo.com/accessoriesguide](http://www.lenovo.com/accessoriesguide) Brochures, datasheets, Option Compatibility Matrix (OCM) for options and accessories on Lenovo Support
	- o [www.lenovoquickpick.com](http://www.lenovoquickpick.com/) Web based, accessories compatibility configurator that helps identify compatible options and accessories.
	- o When an option is discontinued, and not orderable from Lenovo, the [Options Continuation](http://support.lenovo.com/en_US/research/hints-or-tips/detail.page?&LegacyDocID=MIGR-4JYHQS)  [Program \(OCP\)](http://support.lenovo.com/en_US/research/hints-or-tips/detail.page?&LegacyDocID=MIGR-4JYHQS) has selected option parts that can be ordered from Lenovo's OCP partner:
- **ASM P/N: ASM** is the Assembly (ASM) manufacturing part number. ASM part numbers cannot be purchased from Lenovo or from authorized Lenovo Business Partners.

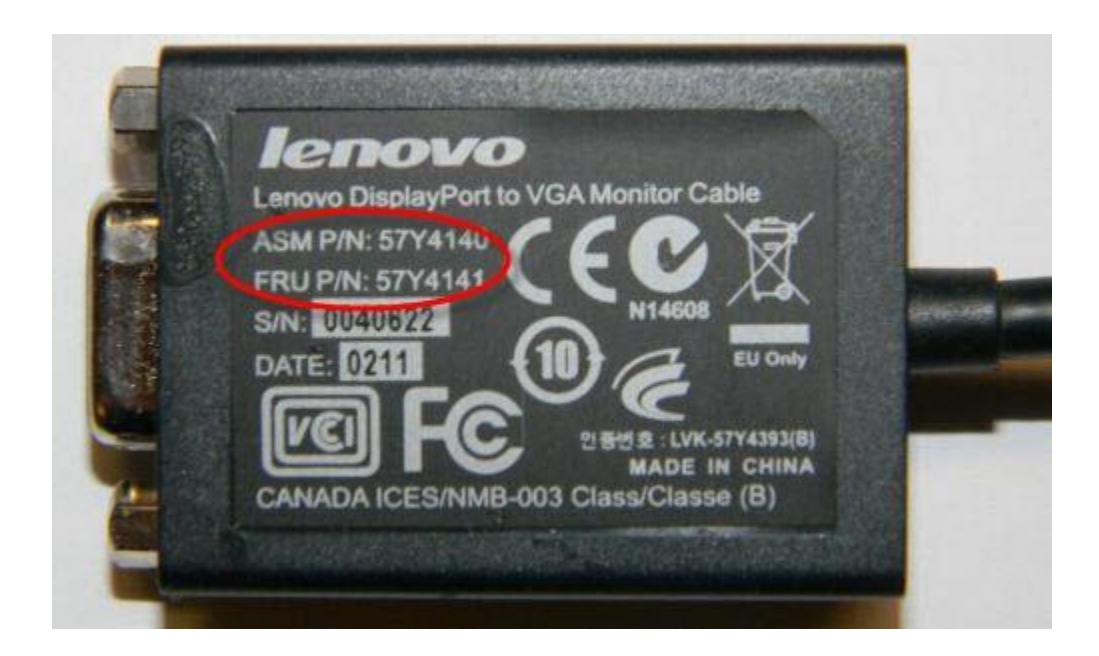

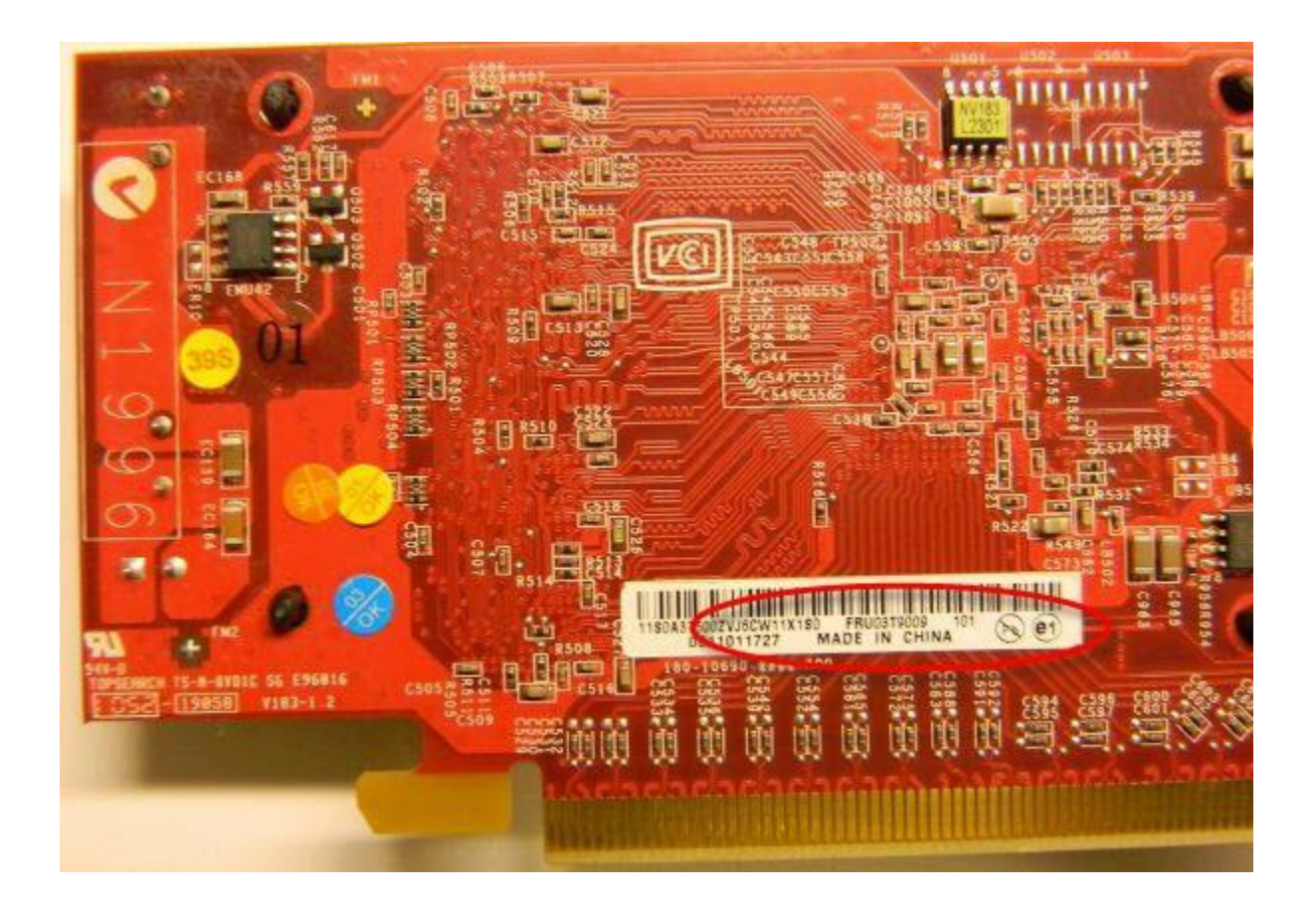

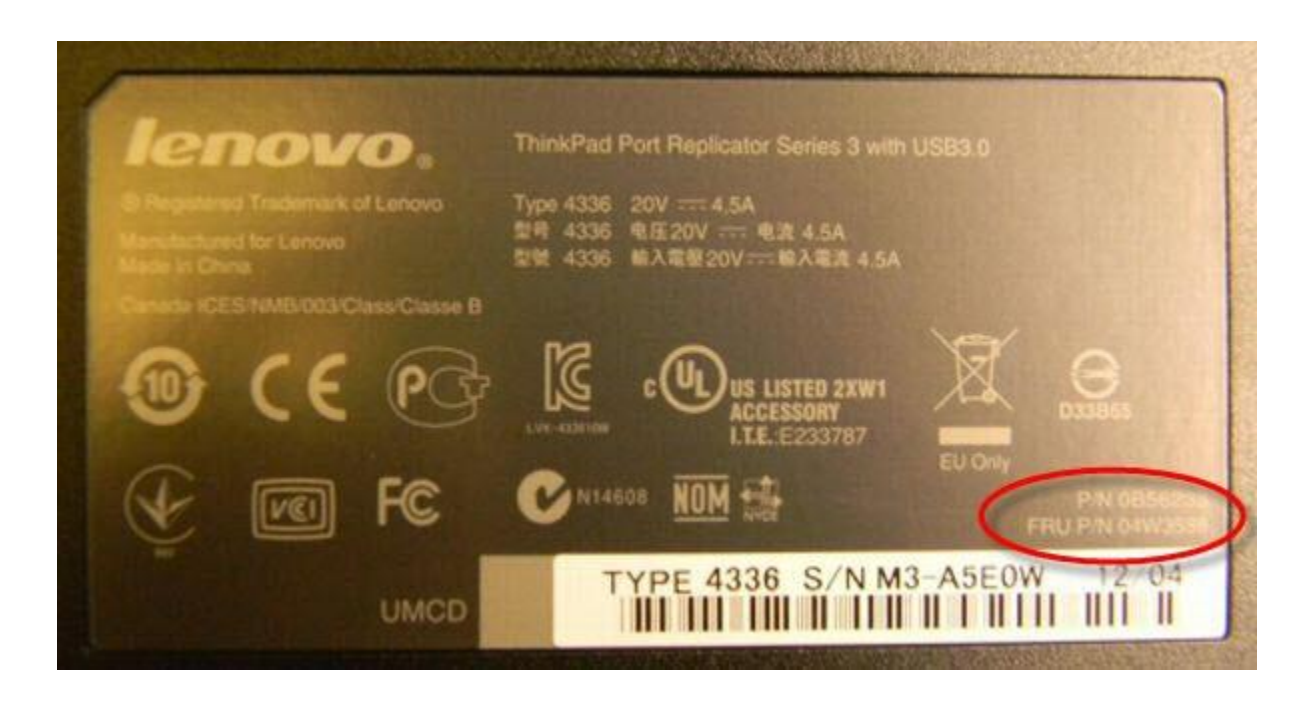

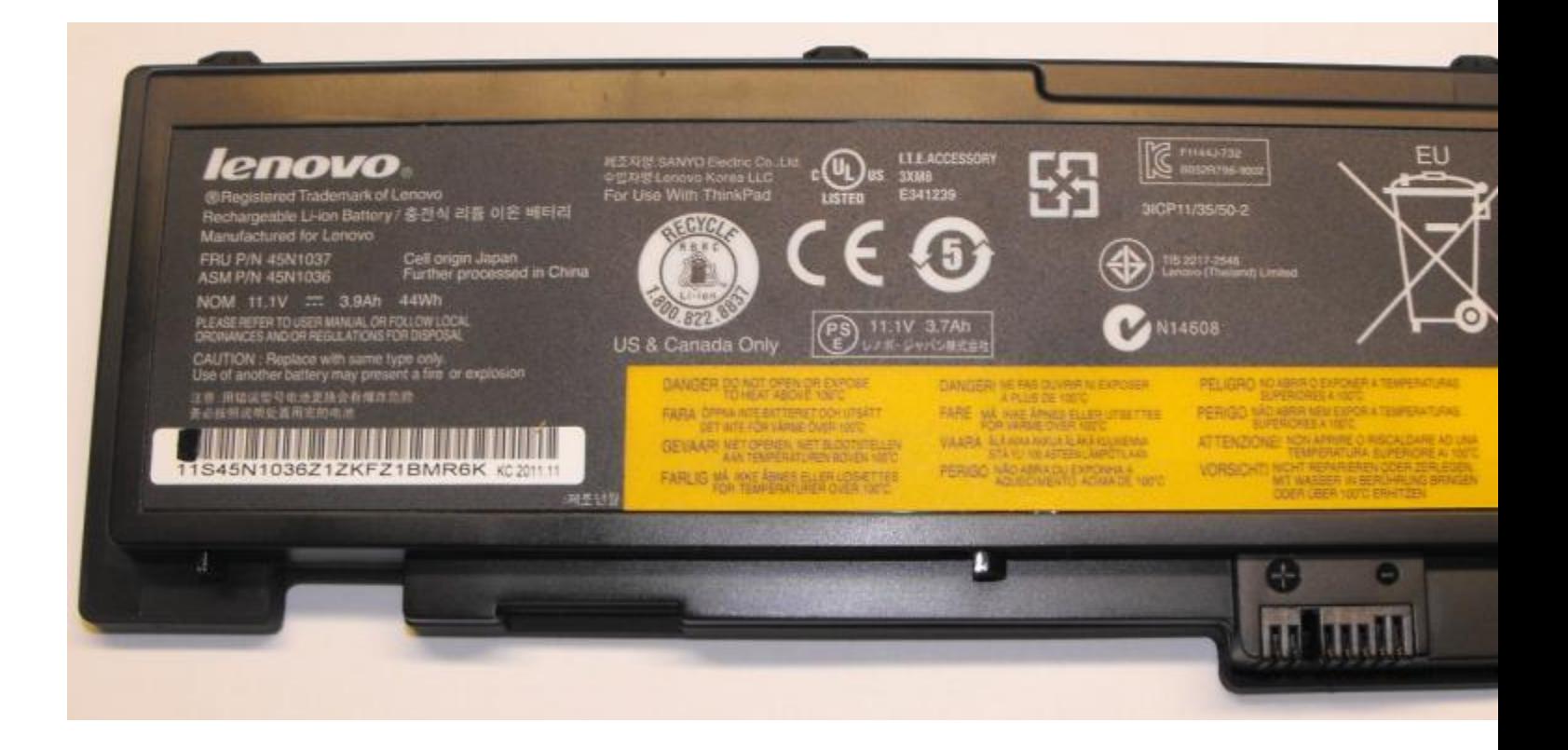

## **Monitors**

Monitors can have have up to two labels. This includes a Product label on the rear of the monitor, and a Serial Number label on the side of the monitor.

The Serial Number label, on the side of the monitor, allows the user to quickly identify, reducing the need to move the monitor.

The Product label on the rear of the monitor. The product label includes: FRU P/N, serial number and the Machine-Type-Model information.

Below are some examples of Product label and Serial Number label on monitors.

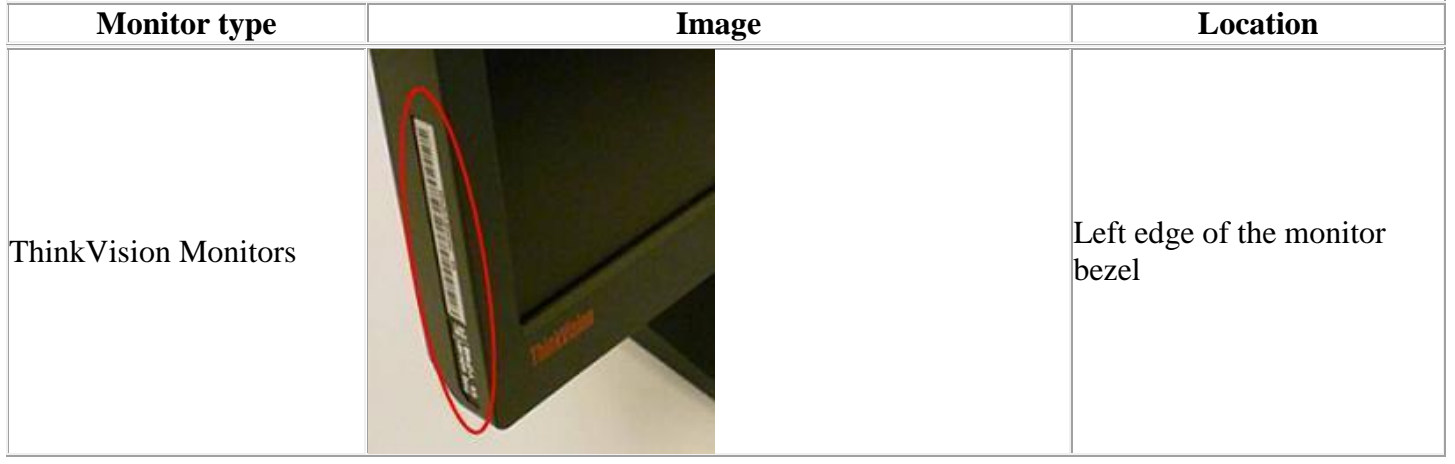

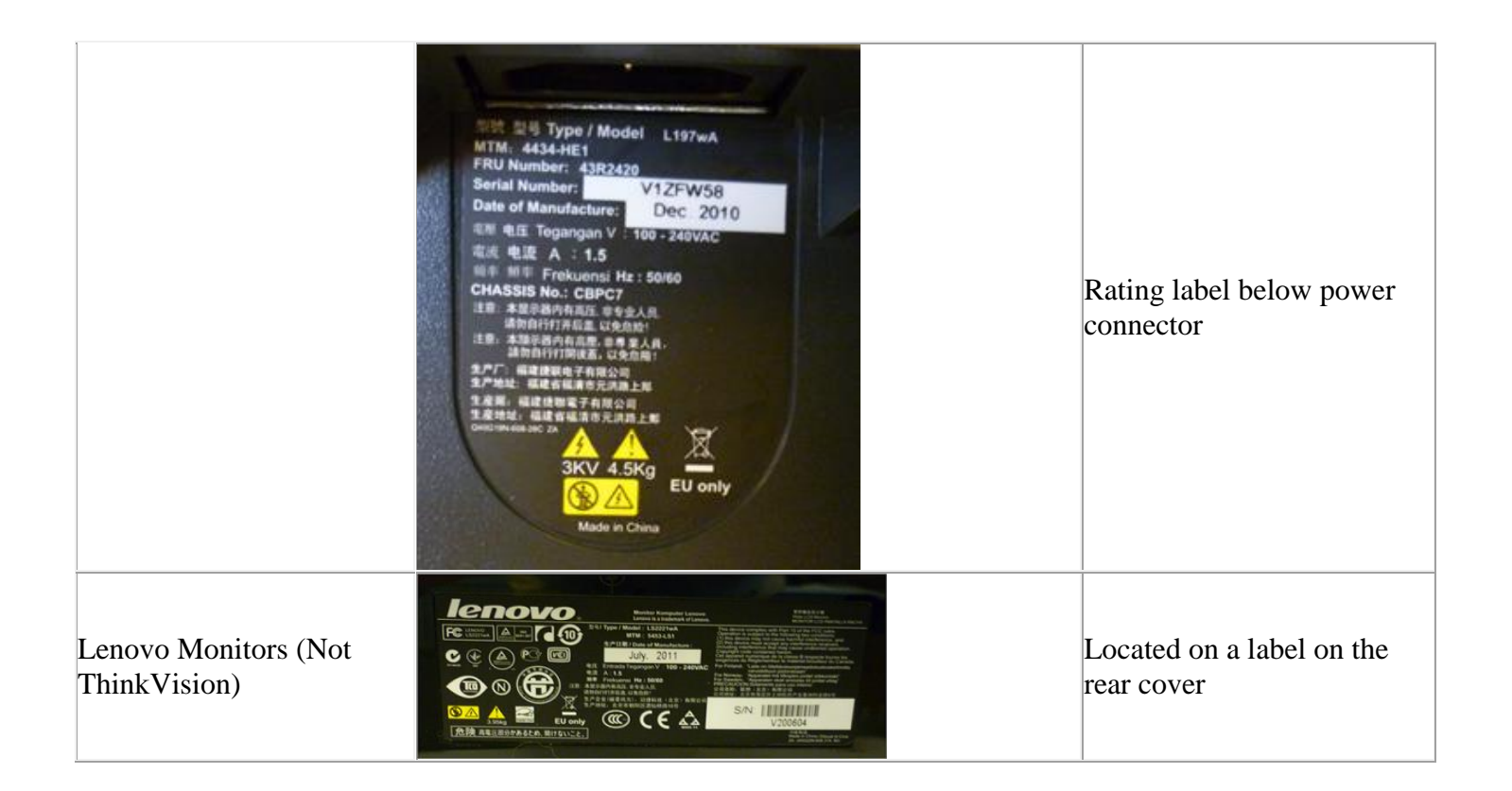

If you are unable to find what you are looking for, please do try the following options:

- 1. [Lenovo Assisted Search](http://support.lenovo.com/en_US/research/hints-or-tips/detail.page?DocID=HT077986)
- 2. [Product usage and general troubleshooting tips](http://support.lenovo.com/en_US/research/hints-or-tips/detail.page?AliasID=ug-info)
- 3. [Lenovo Support Forum](http://forums.lenovo.com/t5/tkb/communitypage?profile.language=en)
- 4. [Technical Support Call Centre](http://support.lenovo.com/en_US/feedback/detail.page?LegacyDocID=MIGR-76613)

Document ID : **HT036539** Legacy Document ID : MIGR-4UCLGT Last Updated : Copyright © Lenovo 2013, all rights reserved